**СОГЛАСОВАНО** Заместитель<sup>®</sup> министра образования Приморекого края

**Н.В. Василянская**  $2022$  гол

## Отчет о деятельности \*\*\*\*\*\*\*\*\*\*

## КГКУ «Центр содействия семейному устройству детей-сирот и детей, оставшихся без попечения родителей г. Лесозаводска» за 2021 год

Краевое государственное казенное учреждение «Центр содействия семейному устройству детей-сирот и детей, оставшихся без попечения родителей г. Лесозаводска» работает как центр с 25.05.2016 г. на основании Распоряжения Департамента образования и науки Приморского края № 171ра «Об утверждении устава Краевое государственное казенное учреждение «Центр содействия семейному устройству детей-сирот и детей, оставшихся без попечения родителей г. Лесозаводска».

Целью деятельности Учреждения является обеспечение социальной поддержки и социального обслуживания детей-сирот и детей, оставшихся без попечения родителей.

Предметом деятельности Учреждения является:

- содержание, воспитание детей-сирот и детей, оставшихся без попечения родителей;

содействие семейному устройству детей-сирот и детей, оставшихся без попечения родителей.

Материальное обеспечение детей в учреждении осуществляется на основе полного государственного обеспечения, включающего в себя предоставление им бесплатного питания, бесплатных комплектов одежды, обуви и мягкого инвентаря, бесплатного общежития, бесплатных медицинского обслуживания и образования.

В 2021 году в учреждении проживало 43 воспитанника, в возрасте от 3 до 18 лет, из них: от 3до 7 лет - 5 детей; от 8 до 12 лет - 12 детей; от 13 до 18 -26 детей.

Воспитанники учреждения в 2021 году получали дошкольное, общее образование и среднее профессиональное образование:

- МДОБУ «Центр развития ребенка - детский сад №105 Лесозаводского городского округа» - 5 воспитанников;

- МОБУ «Средняя общеобразовательная школа №7 ЛГО - 9 воспитанников; - КГОБУ Лесозаводская специальная (коррекционная) общеобразовательная школа - интернат - 15 воспитанников;

- КГА ПОУ «Лесозаводский индустриальный колледж» - 8 воспитанников (студенты),

КГБ ПОУ «Сельскохозяйственный технологический колледж» пгт. Кировский - 2 воспитанника (студенты);

КГА ПОУ «Спасский педагогический колледж» г. Спасск-Дальний воспитанник (студент);

**PORTER ADAMS** 

- КГА ПОУ «Черниговский сельскохозяйственный колледж» - 1 воспитанник (студент):

- КГА ПОУ «Промышленно технологический колледж» г. Дальнереченск - 1 воспитанник (студент);

- КГА ПОУ «Дальневосточный государственный гуманитарно-технический колледж» г. Владивосток - 1 воспитанник (студент).

В течении 2021 года в учреждение поступило 11 воспитанников, из них 6 состоящих на учете в системах профилактики КДН и ПДН за самовольные уходы.

В связи с исполнением совершеннолетия выпустились из учреждения 4 воспитанника. По двухстороннему соглашению, между выпускником и организацией для детей-сирот и детей, оставшихся без попечения родителей, о предоставлении возможности временного проживания, в течении 2021 года проживали 3 совершеннолетних воспитанника.

В учреждении работает 5 семей. Проживание детей организовывается по принципам семейного воспитания в воспитательных группах, размещаемых в помещениях для проживания, созданных по квартирному типу. Воспитательные группы сформированы преимущественно по принципу совместного проживания и пребывания в группе детей разного возраста и состояния здоровья, прежде всего полнородных и неполнородных братьев и сестер, детей - членов одной семьи или детей, находящихся в родственных отношениях, которые ранее вместе воспитывались в одной семье. Воспитательные группы квартирного типа в организациях включают в себя соответствующим образом оборудованные жилые комнаты, помещения для отдыха, игр, занятий, приема или приготовления пищи. За каждой семьёй закреплено ограниченное количество взрослых: 2 постоянных воспитателя и 2 помощника воспитателя.

В учреждении имеется медицинский кабинет, два изолятора на 8 койкомест и процедурный кабинет, оснащенные необходимым оборудованием, созданы все условия для временного содержания детей с целью их обследования, выявления медицинских показателей состояния здоровья прибывших детей.

На каждого воспитанника организацией составлен индивидуальный план развития ребенка, утвержденный актом органа опеки и попечительства, который пересматривается каждые полгода.

Дополнительное образование детей в центре представлено физкультурноспортивным, художественно-эстетическим направлениями, действующими в соответствии с Лицензией, серия 25Л01 №0001407 от 10.10.2016г. В центре работает спортивная секция «Футбол» и кружки: «Мастерилки», «Вокальное пение», «Домоводство», «Столярное дело». Также воспитанники центра посещают спортивную секции вне учреждения «Легкая атлетика».

Учреждение тесно взаимодействует с военной частью ЛГО, ОГИБДД МОМВД России «Лесозаводский», КГБПОУ «Владивостокский базовый мелицинский колледж».  $\mathbf{c}$ Пименом «Свято игуменом - Троицкого Николаевского мужского монастыря» Кировского района, молодежным центром «Олимп», библиотеками им. П. Морозова и им. А. Гайдара, музеем им. В.К. Арсеньева.

В апреле и ноябре 2021 года в учреждении проходили дни открытых дверей «День Аиста» с целью устройства детей в семьи.

За период 2021 года устроено 12 воспитанников:

- под опеку и попечительство - 6 воспитанников;

- возвращены в кровные семьи - 6 воспитанников.

Временно в семьи граждан передавалось 8 воспитанников.

山林三山谷山

Воспитанники учреждения являются активными участниками краевых, международных и городских конкурсов.

Штатная численность сотрудников учреждения 51 единица. Всего работает 47 сотрудников, из них 16 педагогических работников, 4 человека учебно вспомогательного персонала и 27 человек младшего обслуживающего персонала.

Центр укомплектован педагогами на 95 процентов согласно штатному расписанию. Педагогический коллектив центра насчитывает 16 человек, из них 9 специалистов.

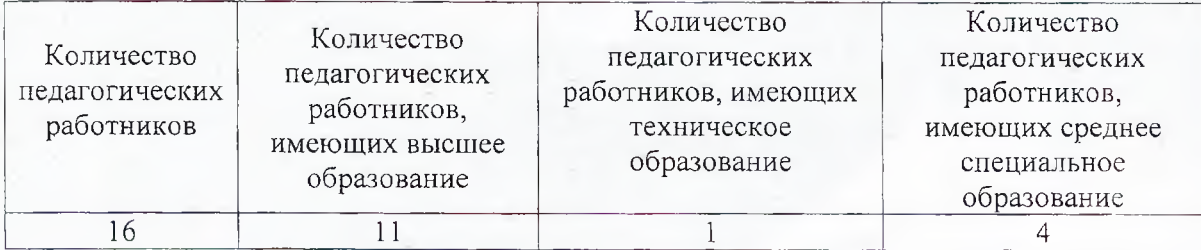

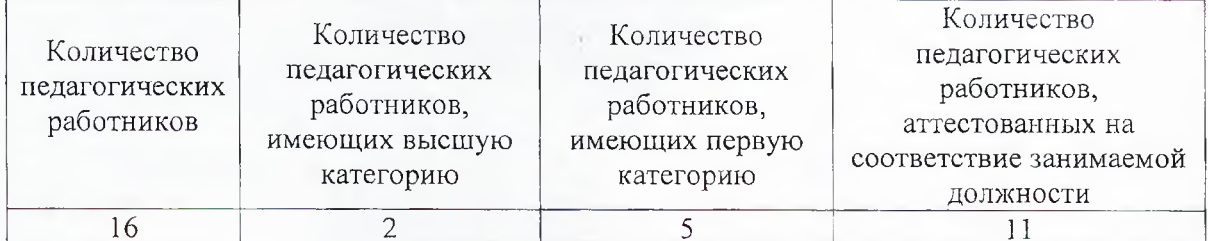

В 2021 году педагогические работники центра принимали активное участие в различных семинарах, курсах с целью повышения квалификации.

Директор КГКУ «Центр содействия семейному устройству г. Лесозаводска»

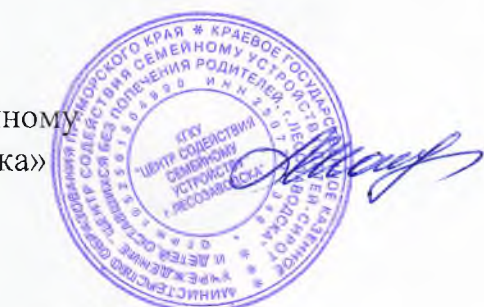

Т.А. Шатура